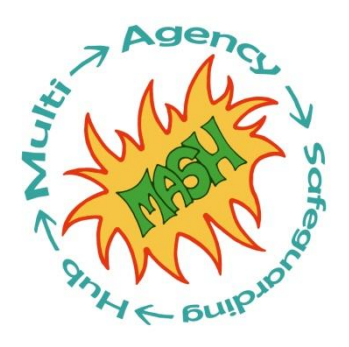

# **Sandwell SPOC (Single Point of Contact) and MASH (Multi Agency Safeguarding Hub) Process Maps**

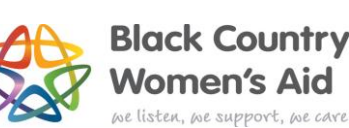

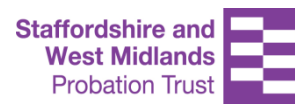

Sandwell and West Birmingham Hospitals MHS **NHS Trust** 

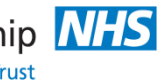

**Black Country Partnership NHS NHS Foundation Trust** 

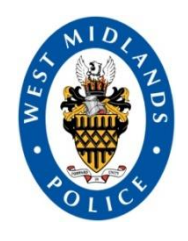

**Sandwell and West Birmingham Clinical Commissioning Group** 

**IHS** 

**Sandwell Safeguarding Children Board** 

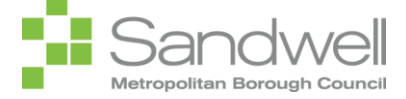

#### **Table of Contents**

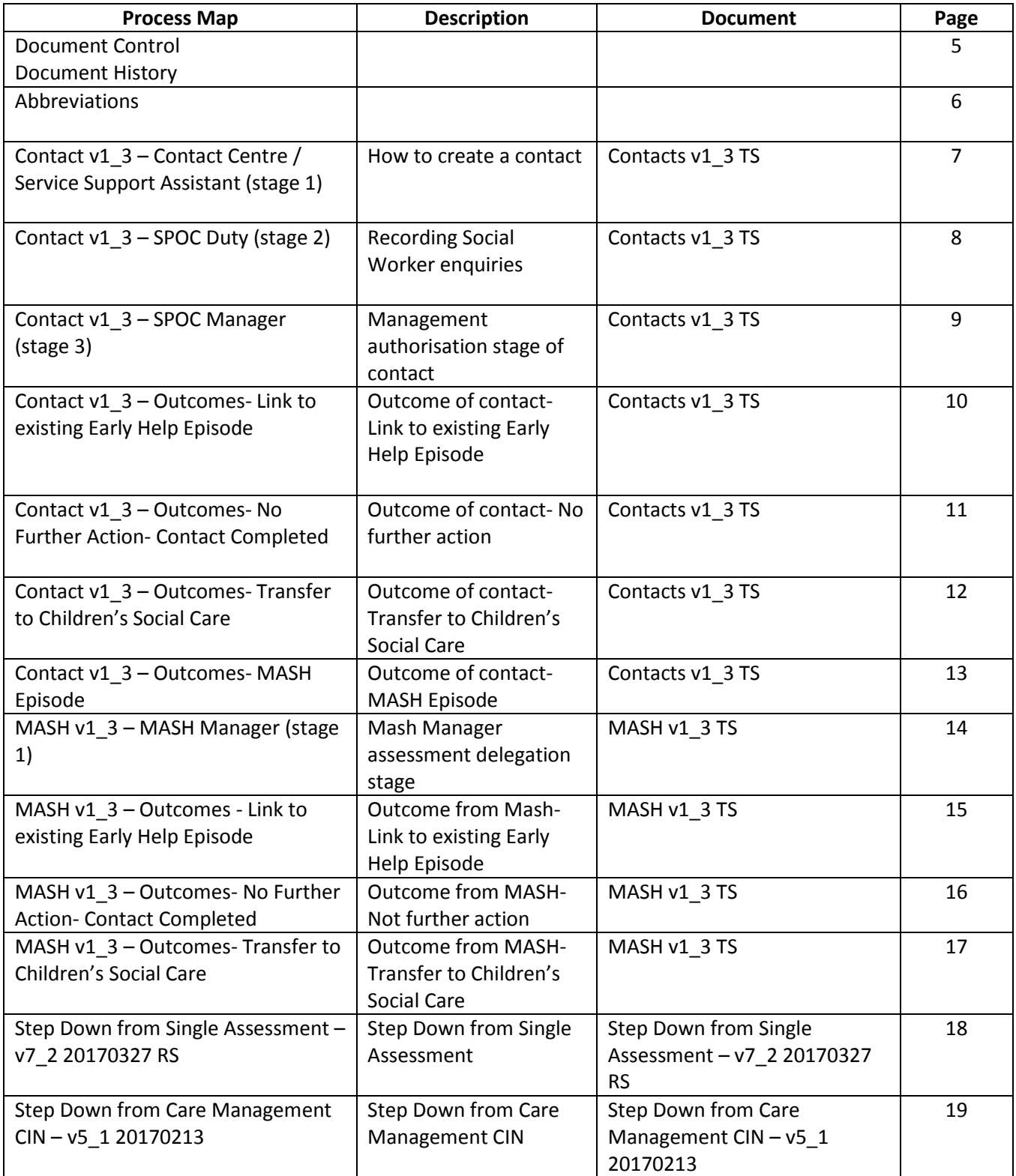

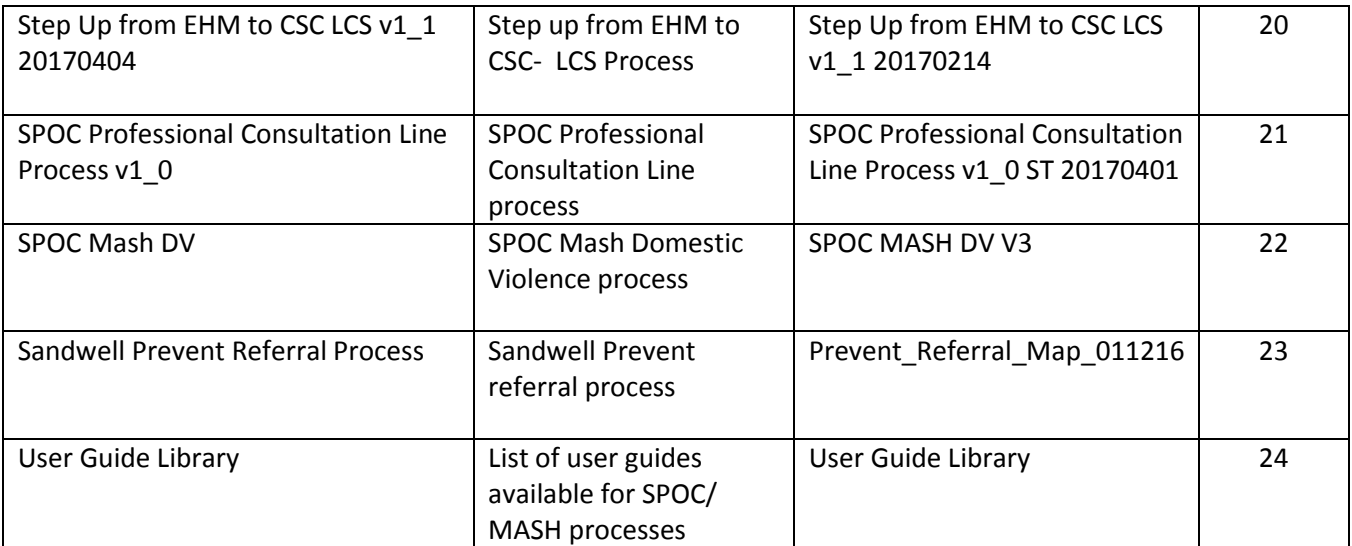

#### **Document Control**

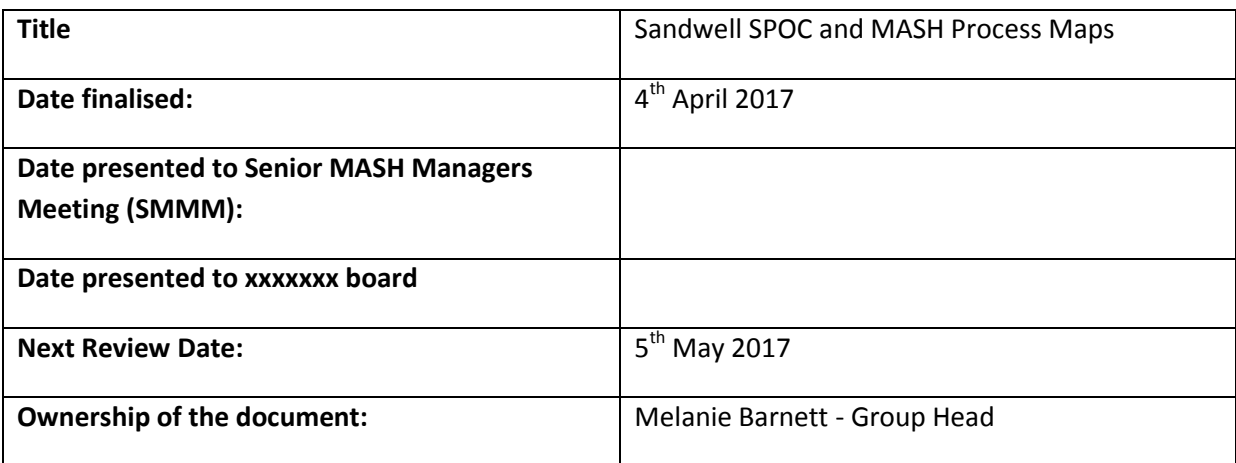

#### **Document History**

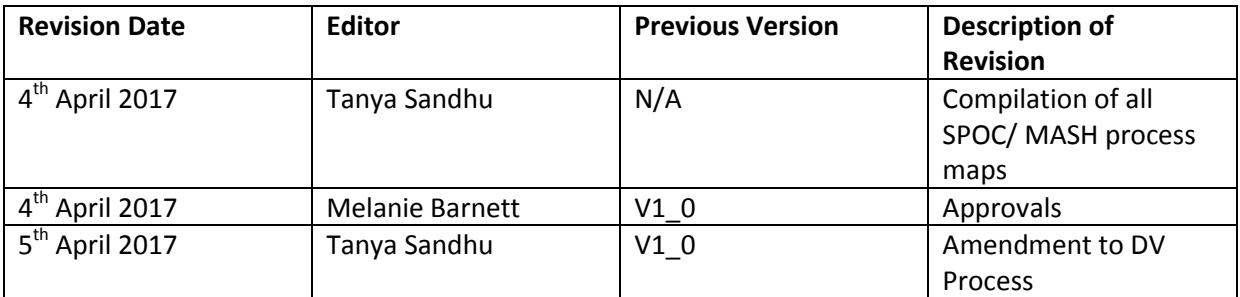

#### **Abbreviations**

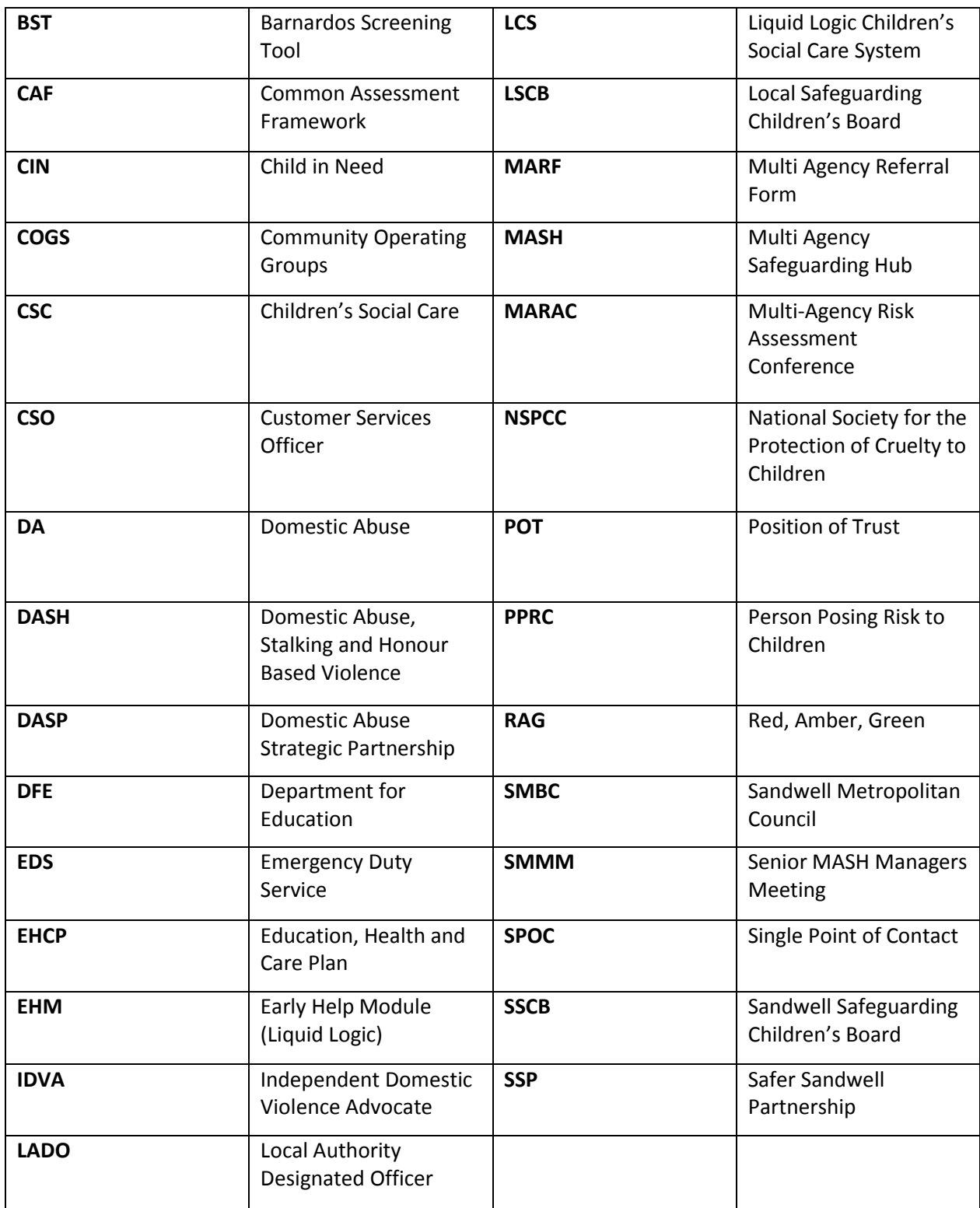

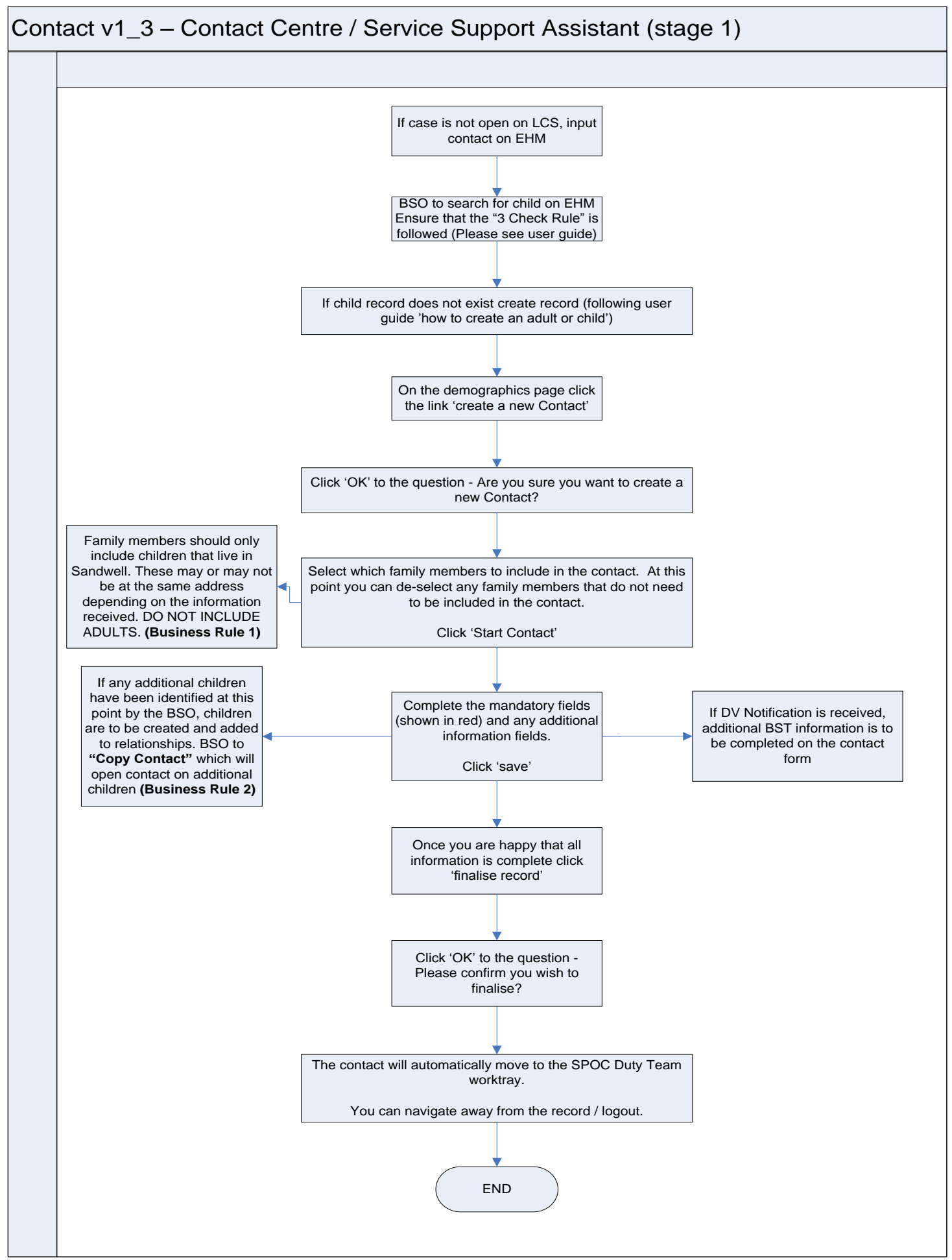

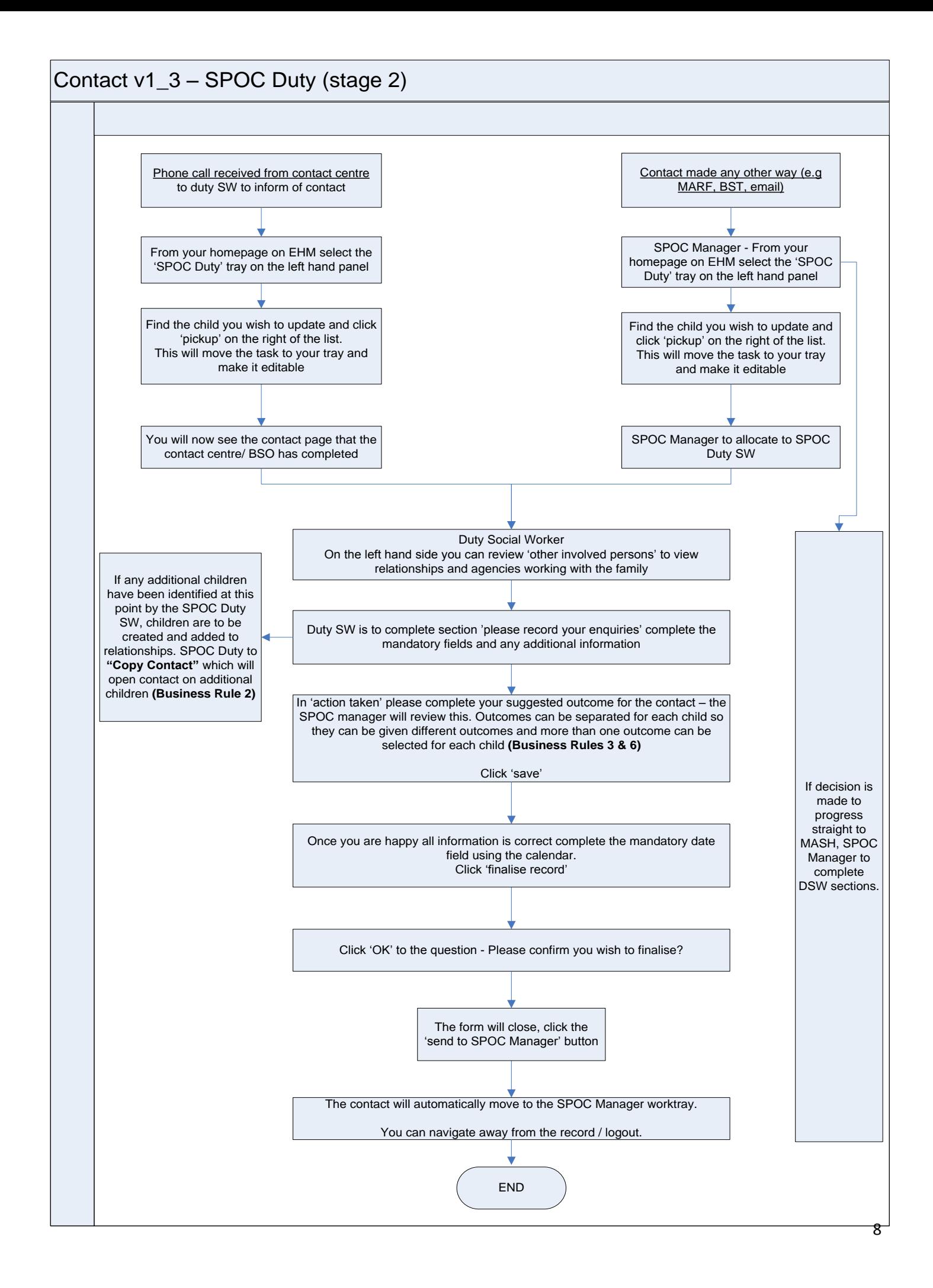

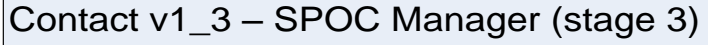

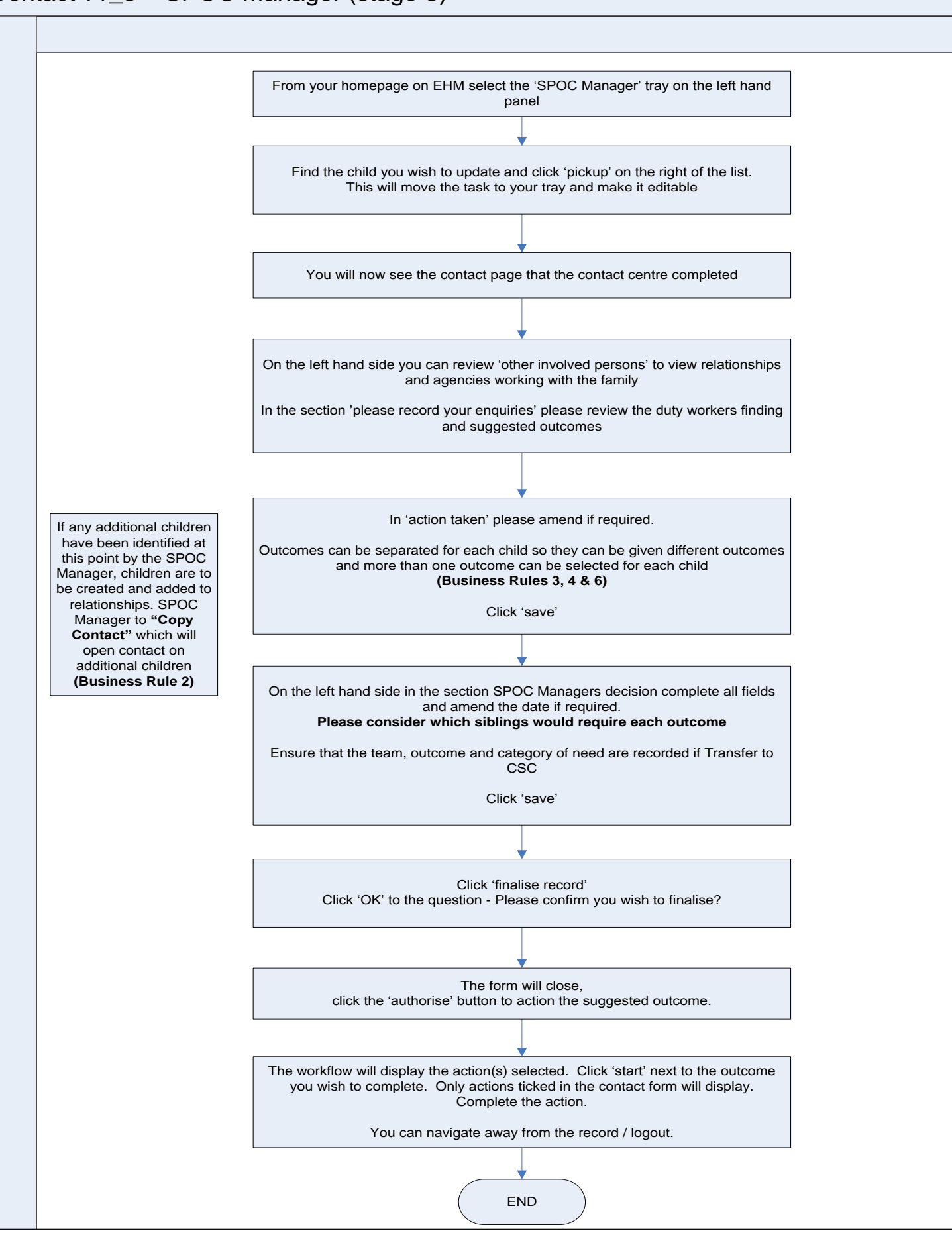

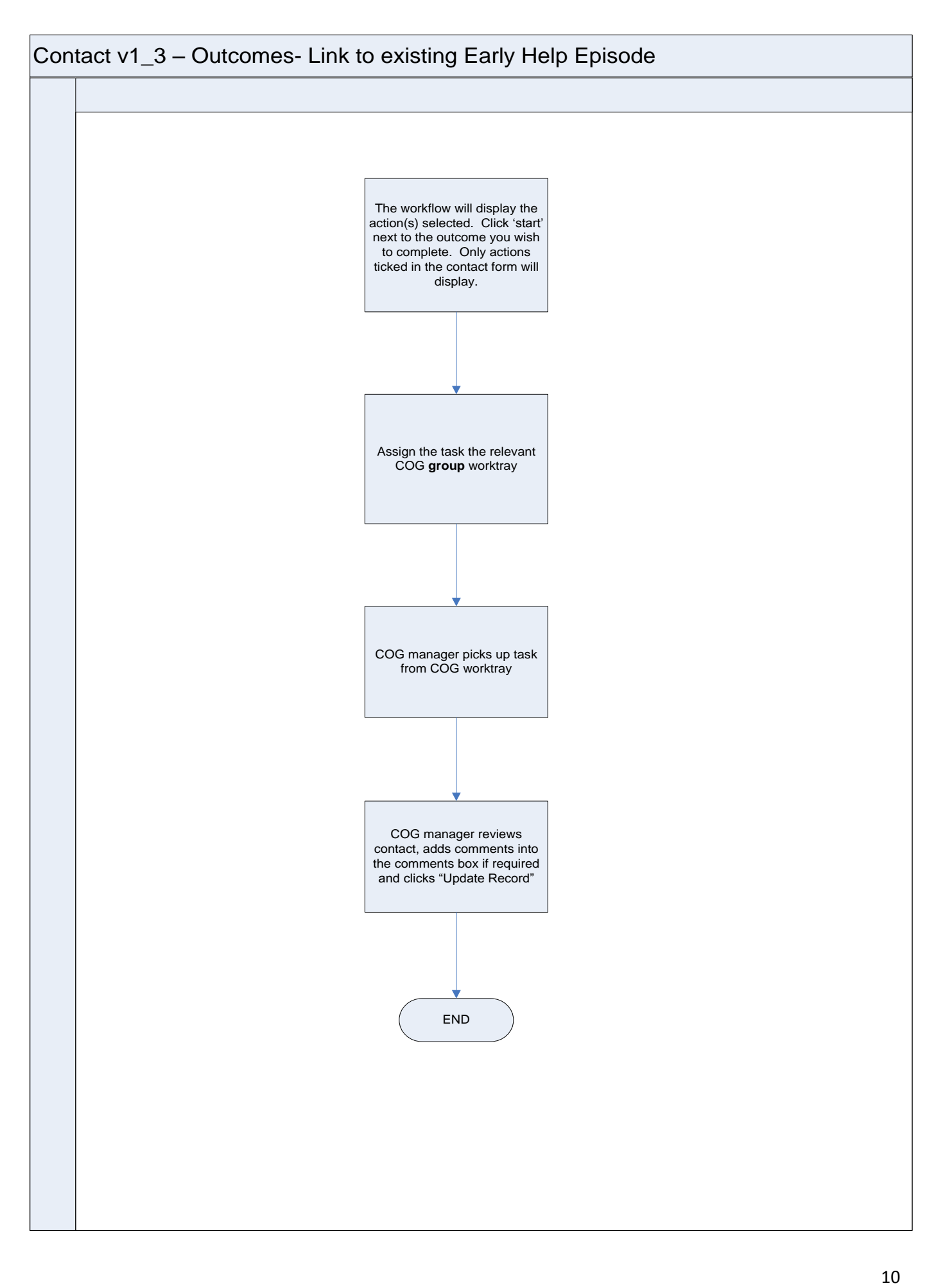

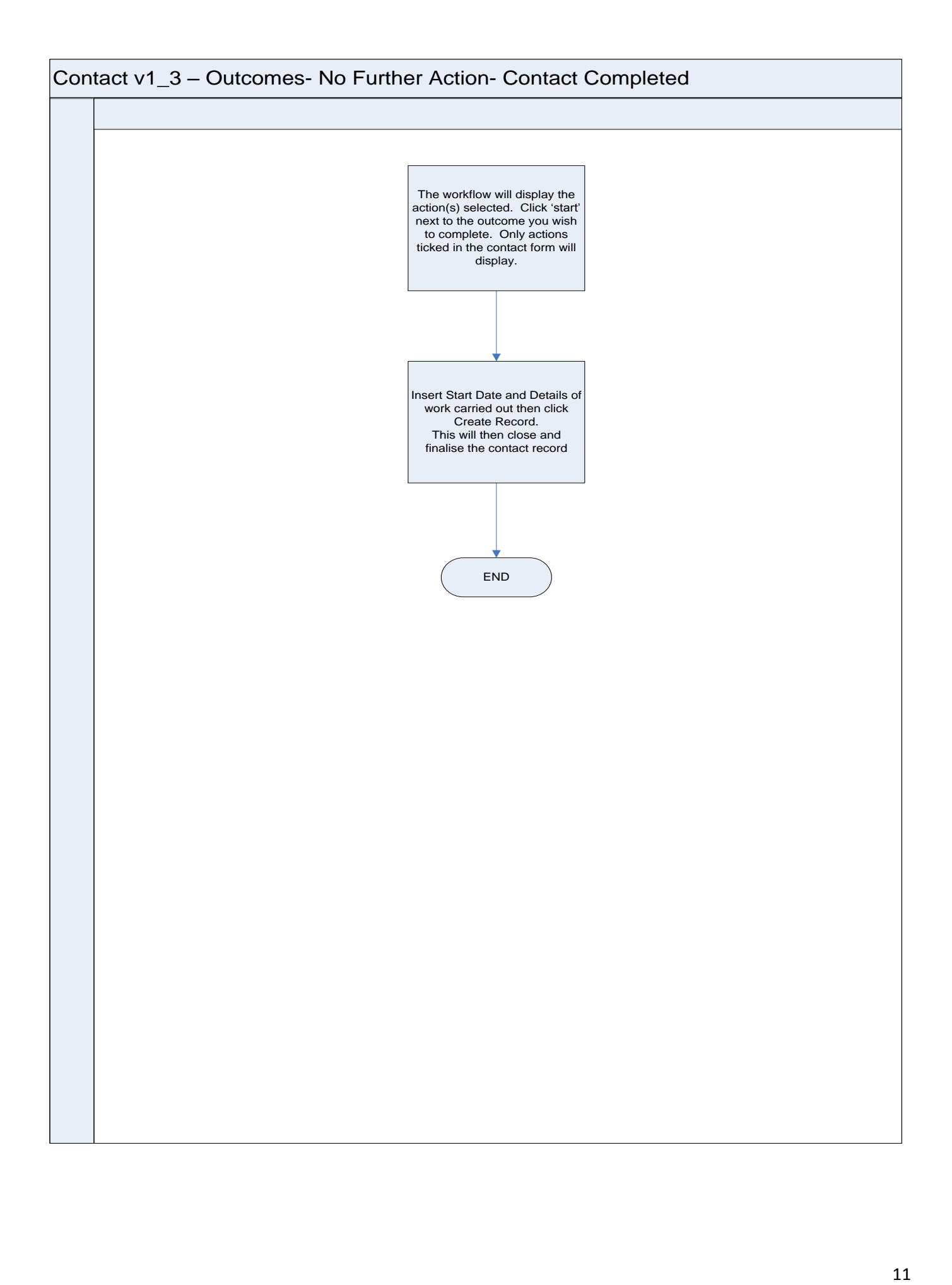

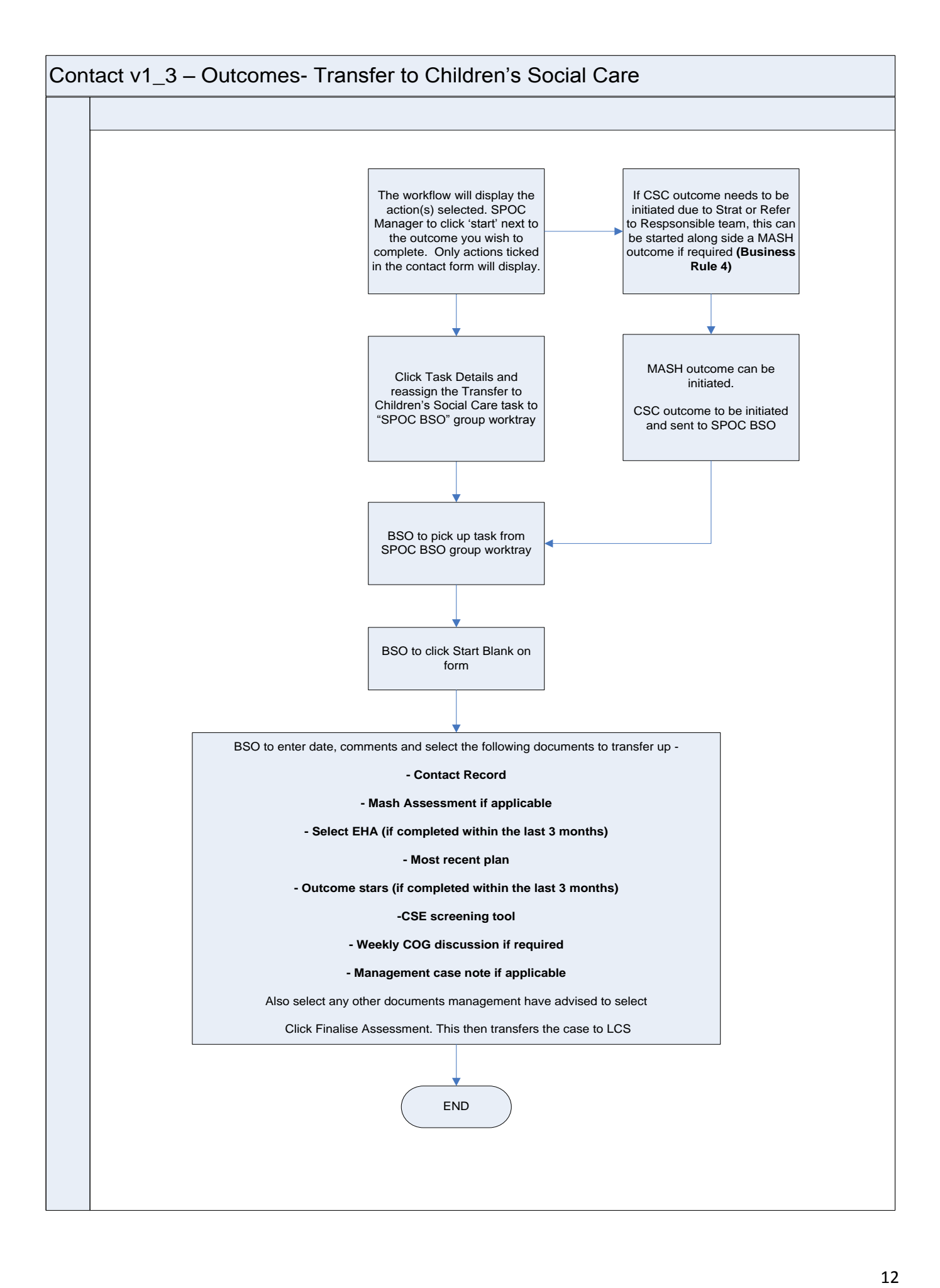

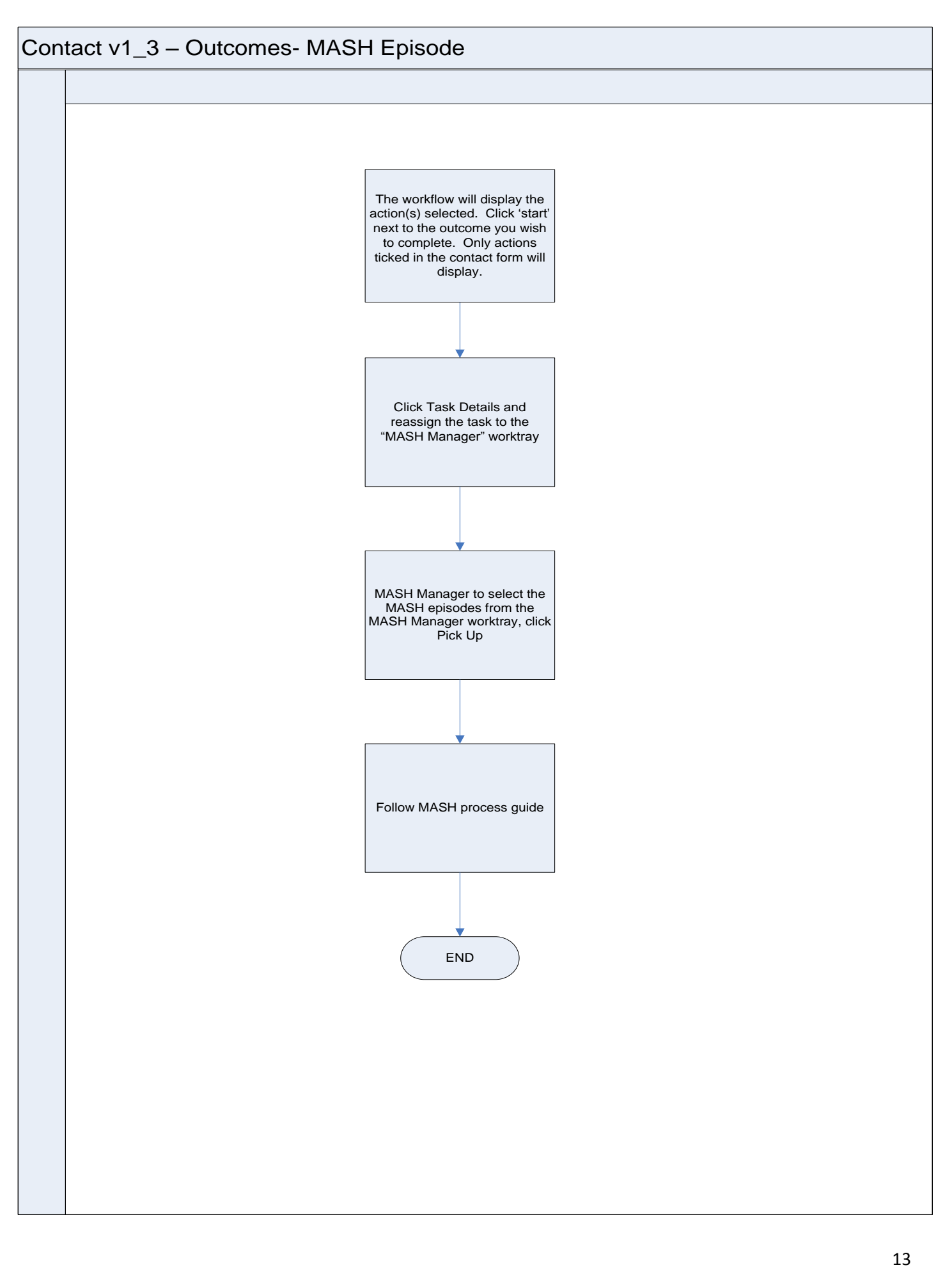

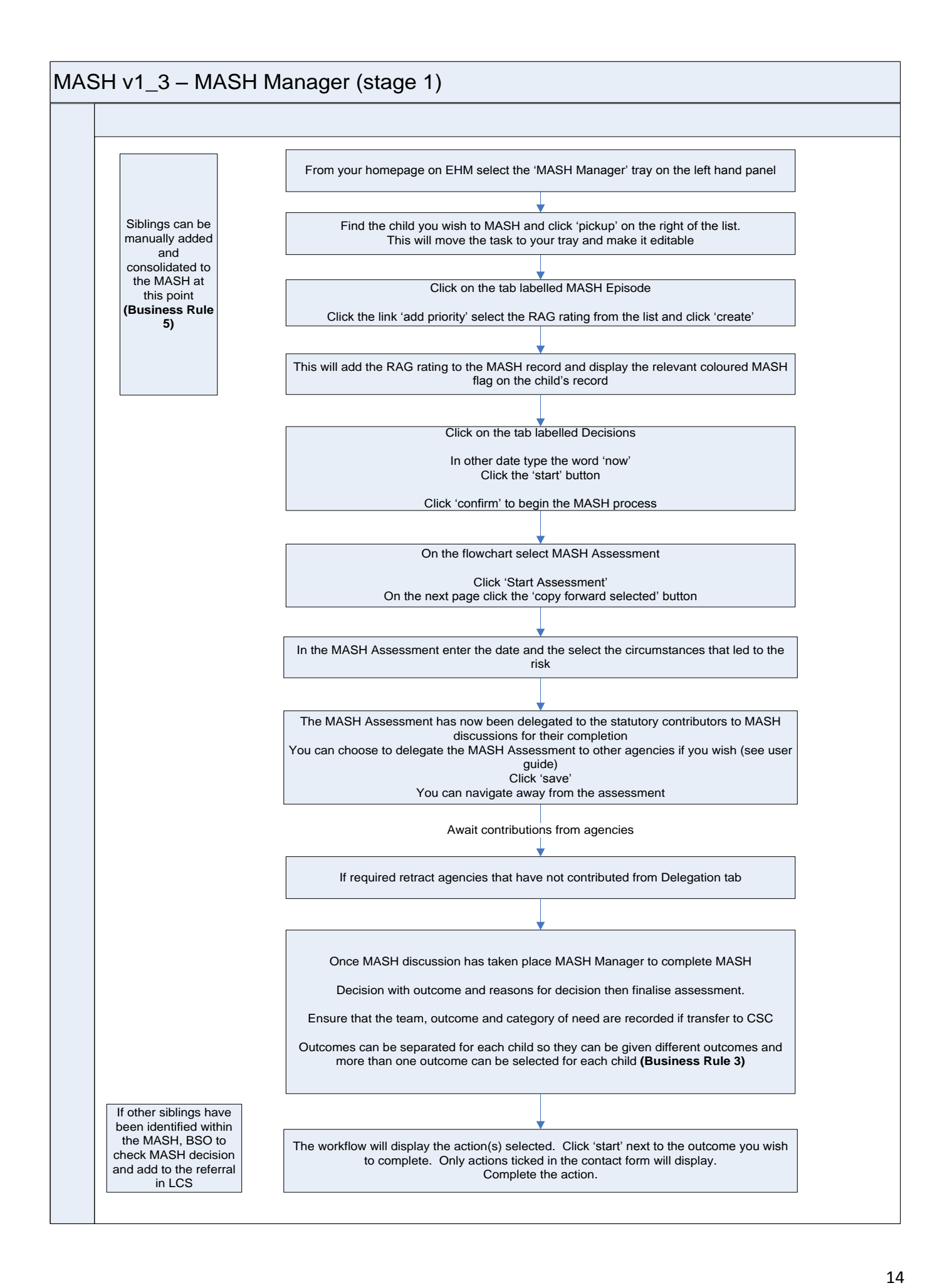

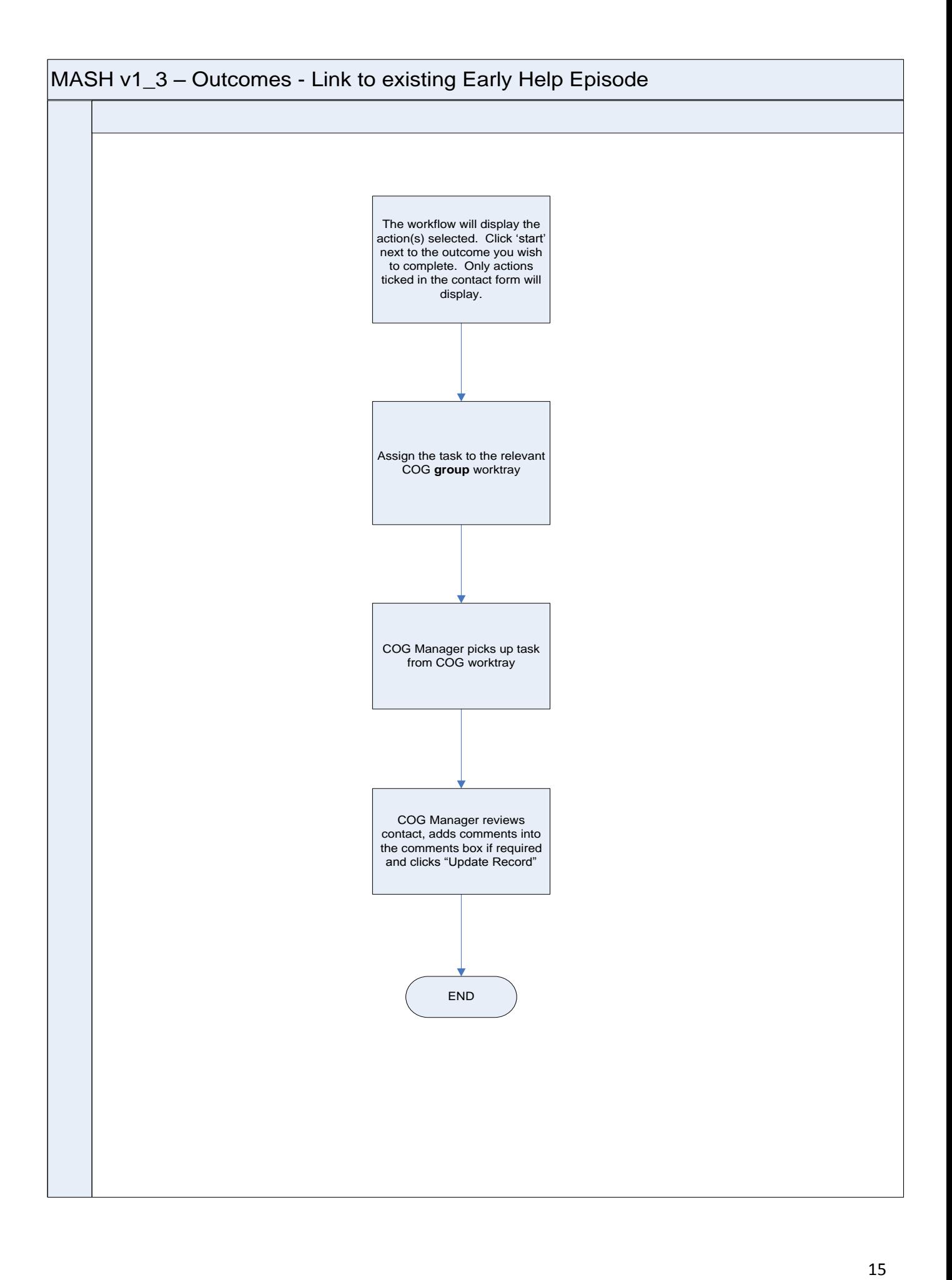

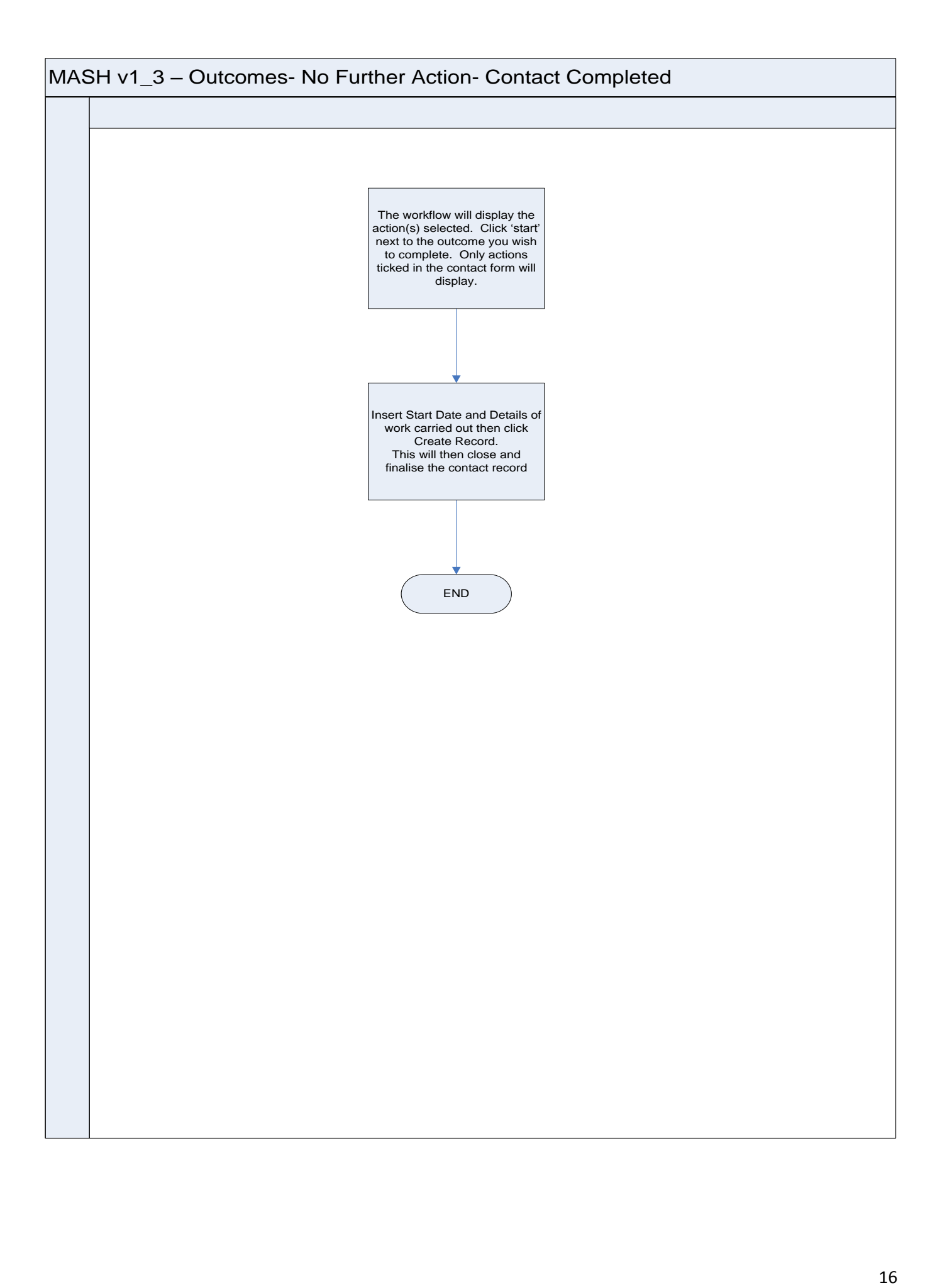

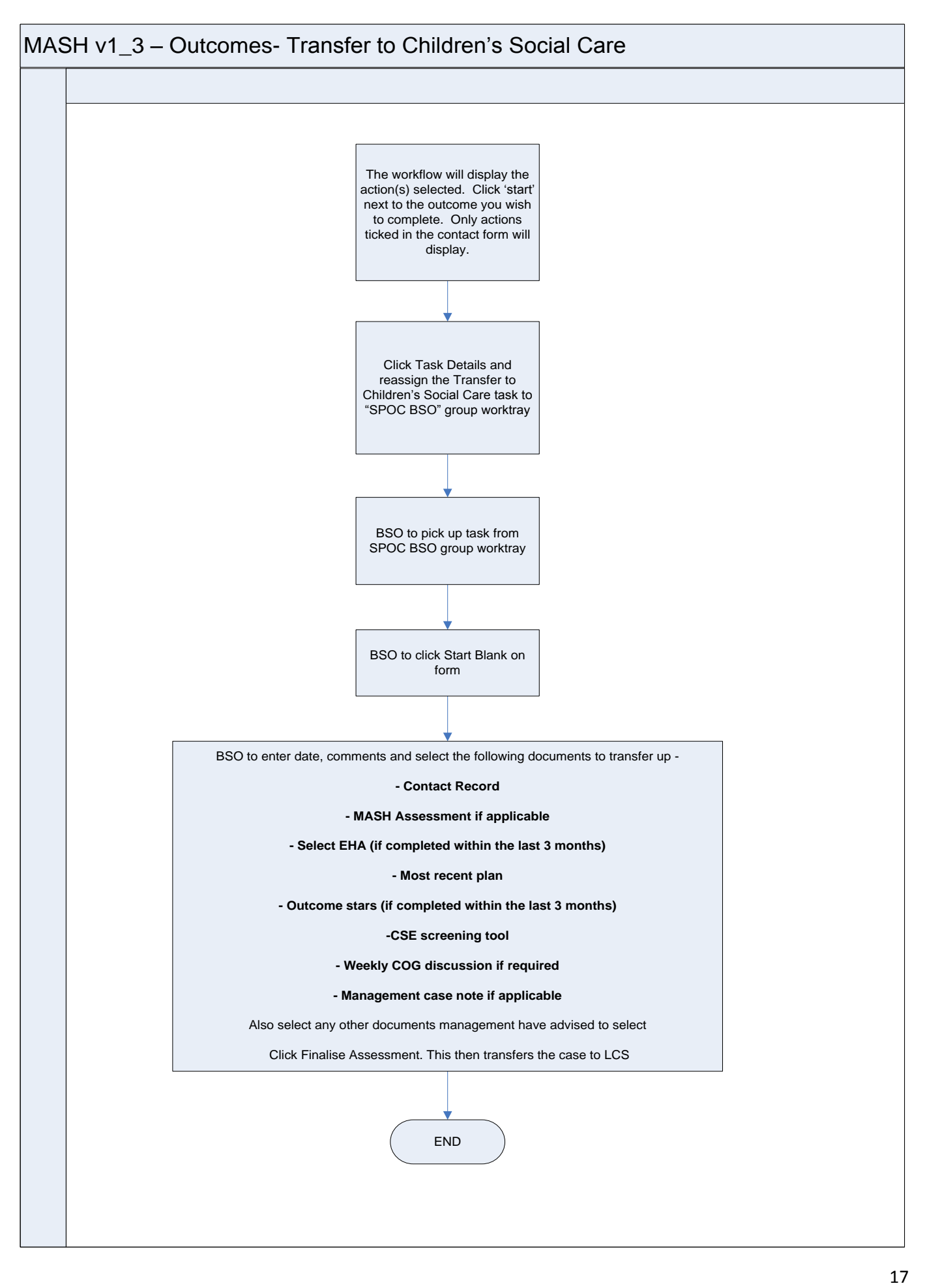

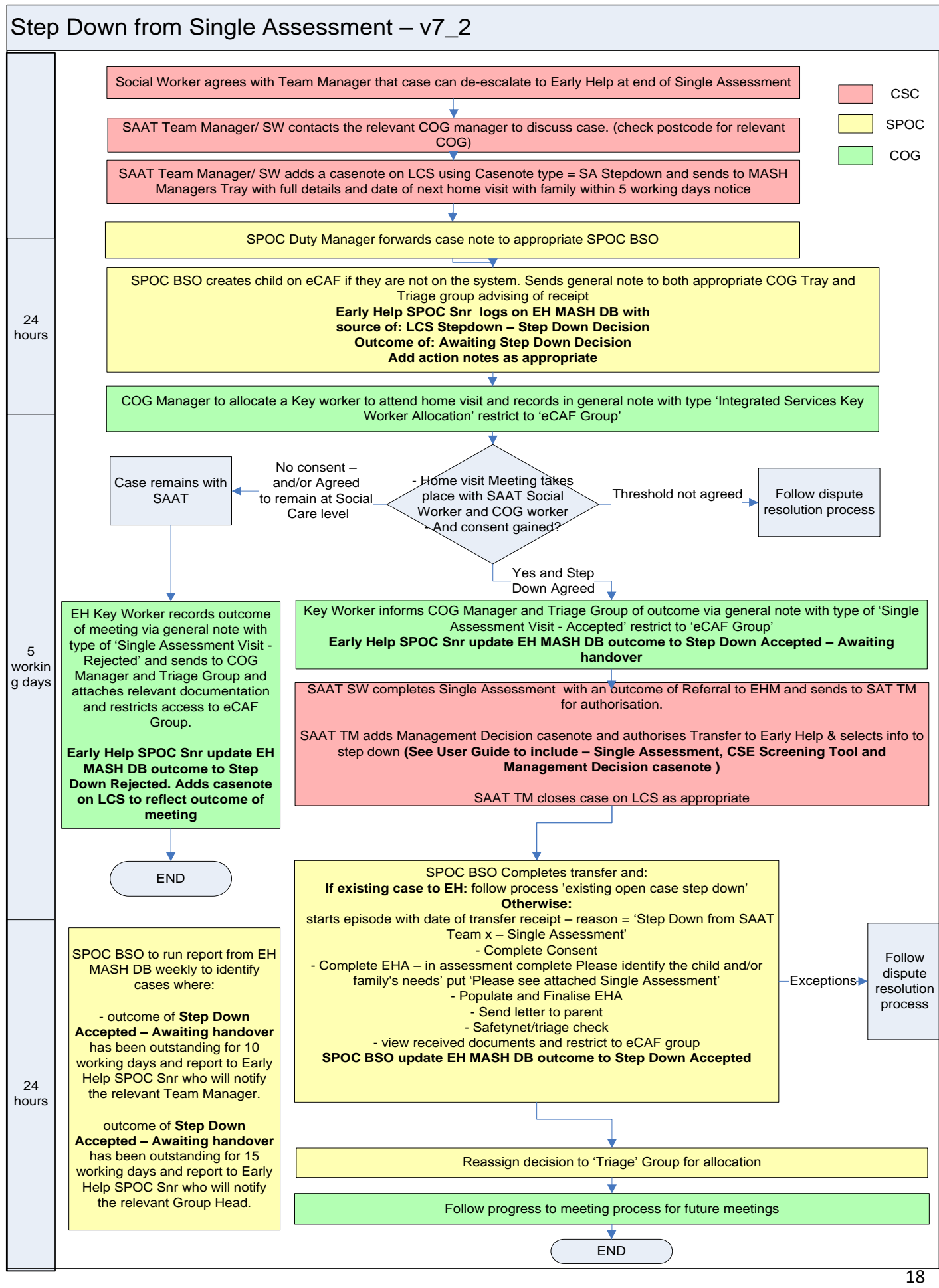

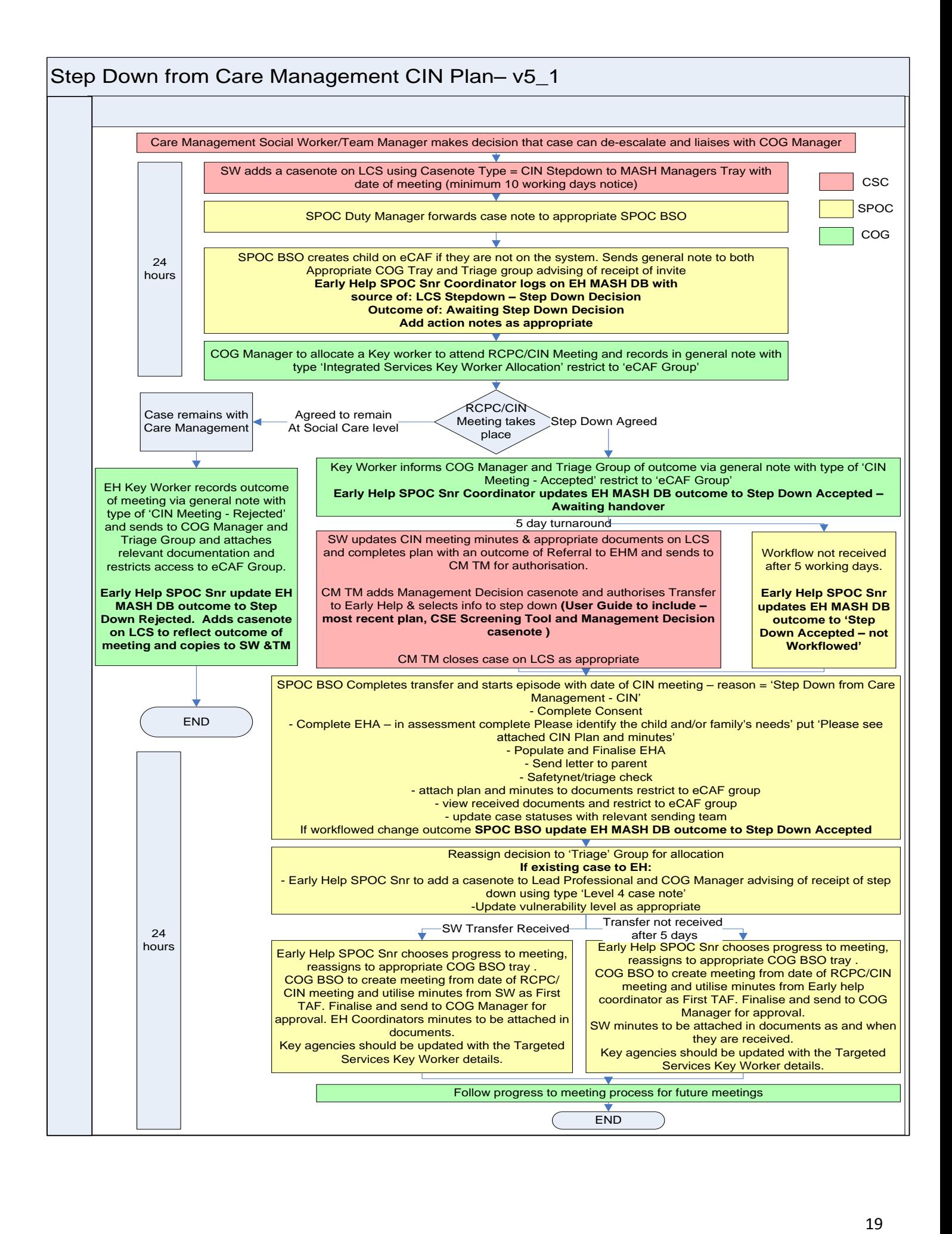

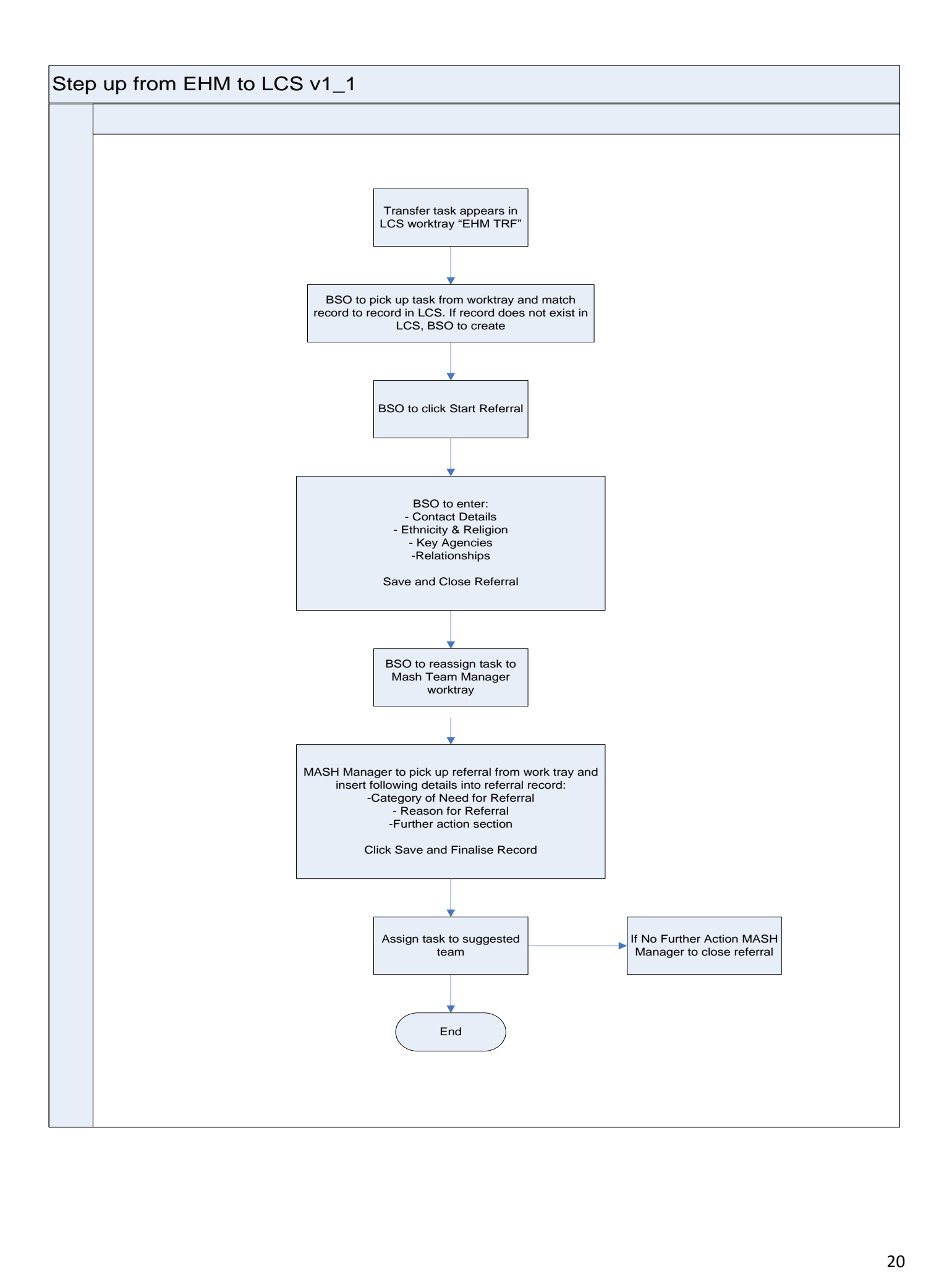

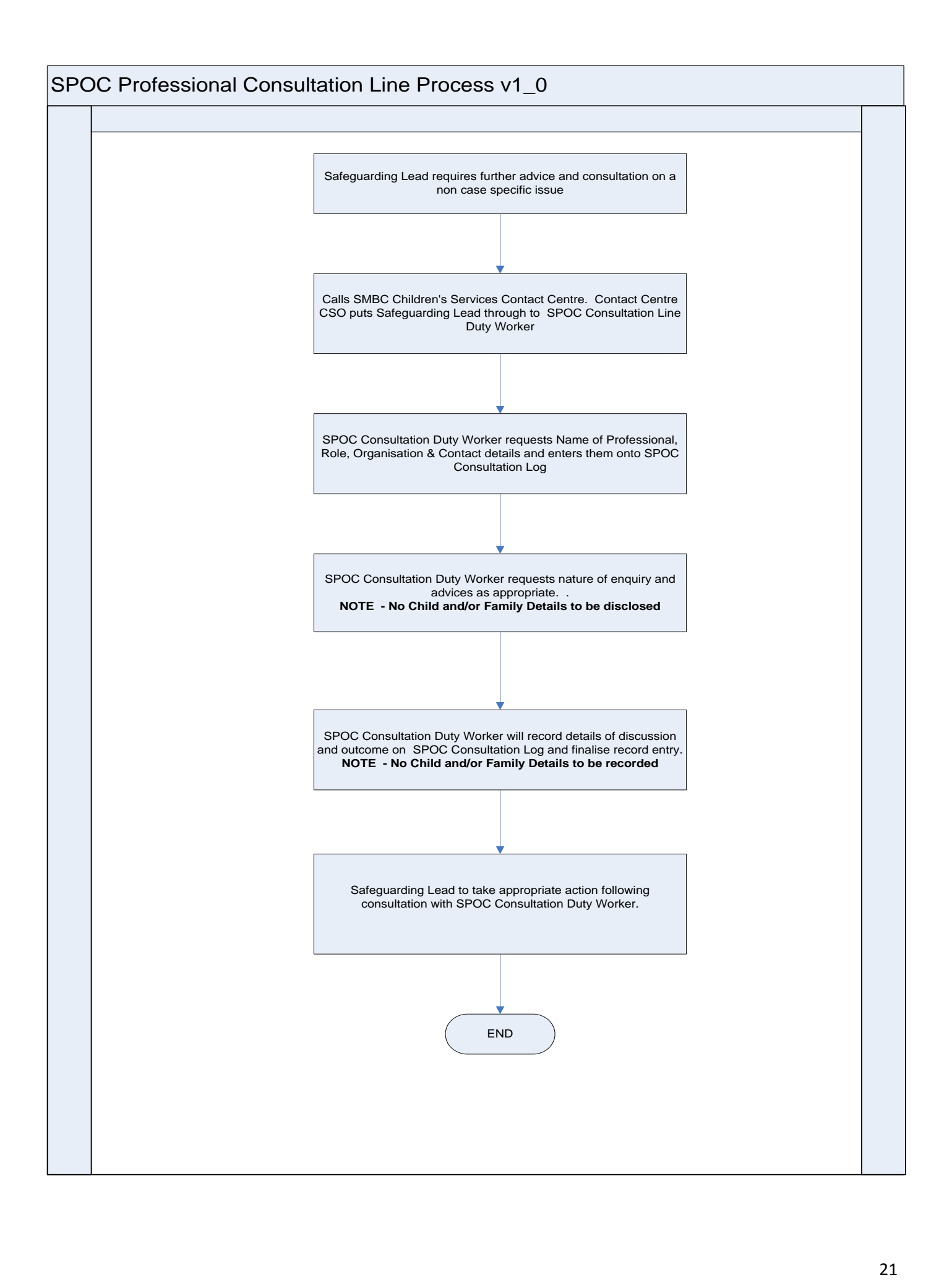

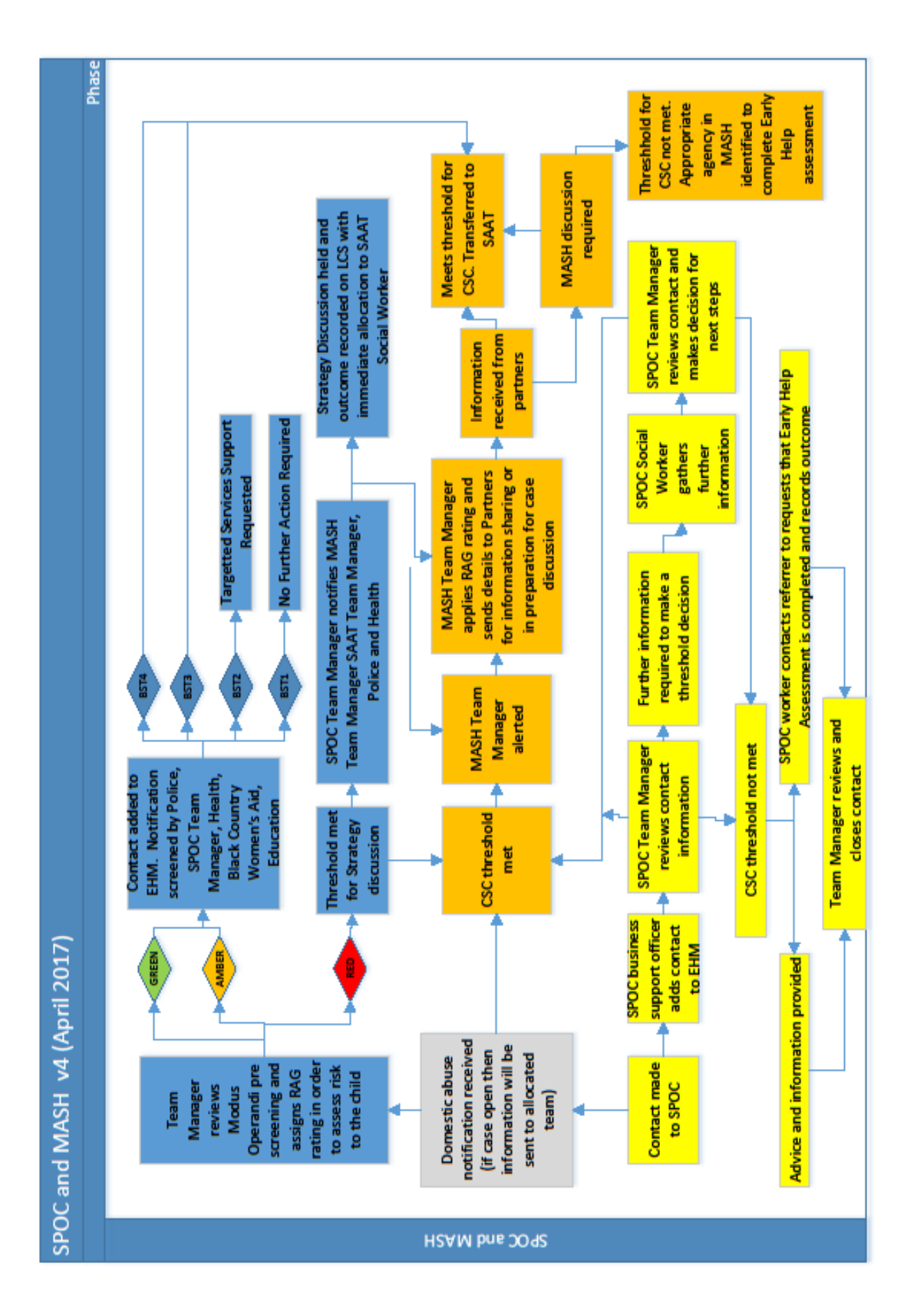

### **Sandwell Prevent Referral Process**

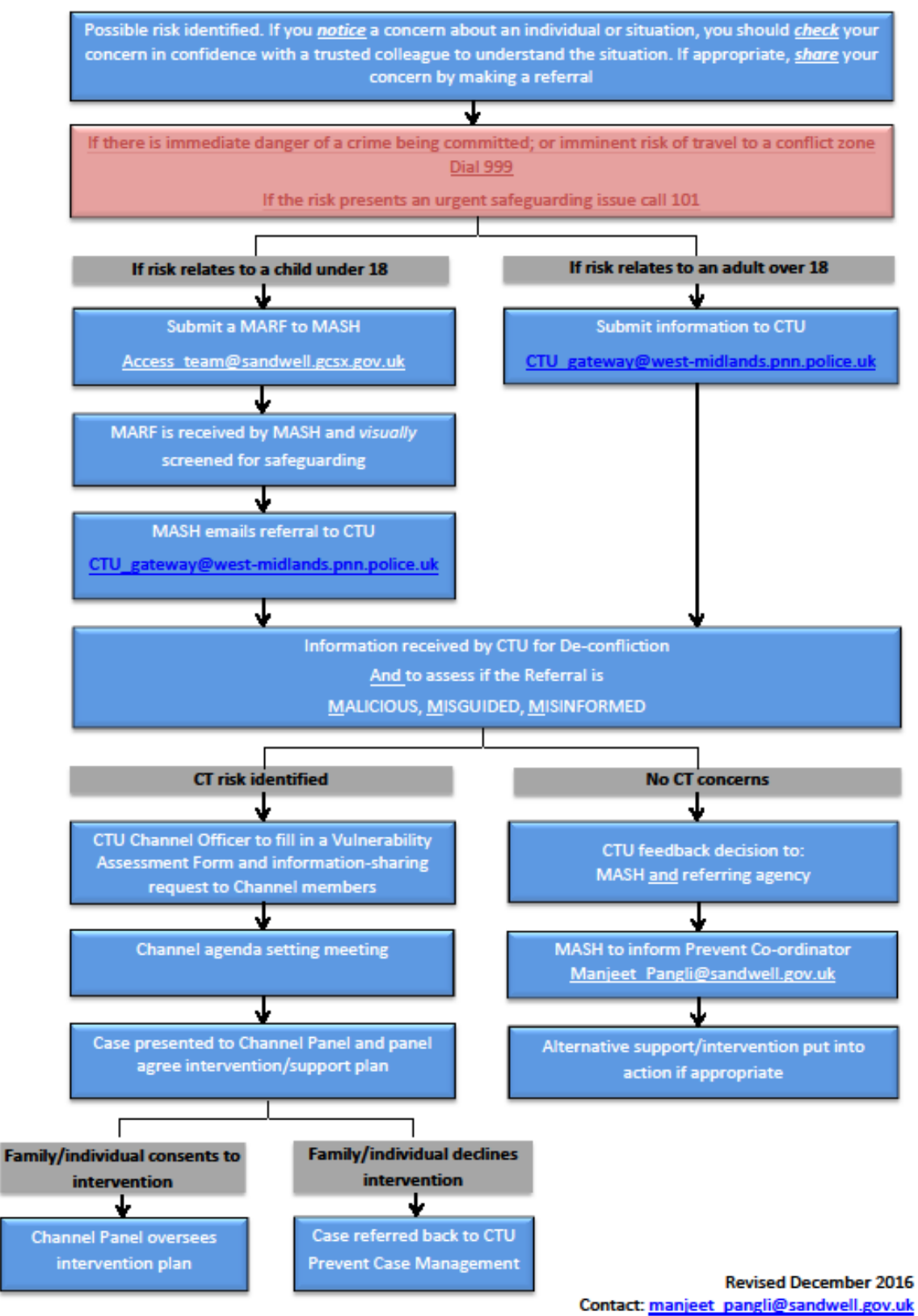

## **User Guide Library**

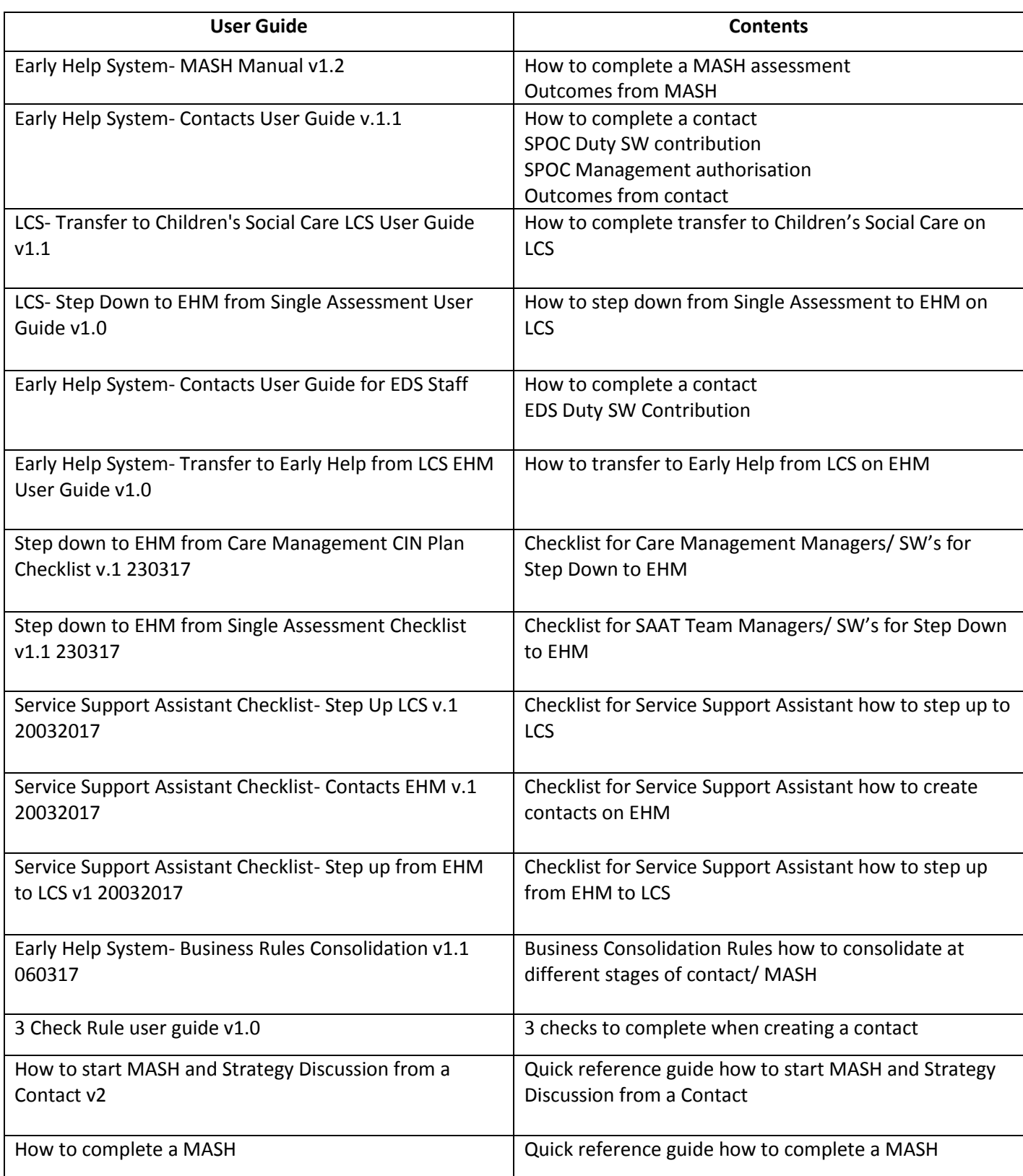